# **Ruby, Ractor, QUIC**

**unasuke (Yusuke Nakamura)**

*RubyKaigi Takeout 2021 2021-09-11*

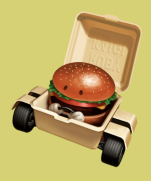

### **Self introduction**

- **Name: unasuke (Yusuke Nakamura)**
- **Work: freelance Web app developer**
	- **OOParts (Cloud Gaming Service) backend dev**
- **Itamae gem maintainer, Kaigi on Rails staff**
- **[GitHub https://github.com/unasuke](https://github.com/unasuke)**
- **[Mastodon https://mstdn.unasuke.com/@unasuke](https://mstdn.unasuke.com/@unasuke)**
- **[Twitter https://twitter.com/yu\\_suke1994](https://twitter.com/yu_suke1994)**

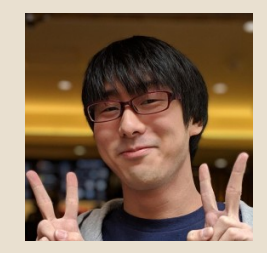

**widespreading Web usage**

- **Cloud Gaming**
- **Video meeting**
- **Streaming media**

**We want the Web to be faster!**

**"real-time bidirectional communication"**

**1. Send player's input to the game on the cloud machine**

- **2. The game render the input result**
- **3. Send result to the player's screen (web browser)**

**Repeat the above process as soon as possible for comfortable game play.**

**(Same as remote working collaboration)**

### **Way to real-time bidirectional communication on the Web**

### **Now**

- **WebRTC**
- **WebSocket**
- **Future?**
	- **WebTransport**
		- **a new server-client protocol over the HTTP/3**
		- **use UDP**
		- **status: draft** → **<https://datatracker.ietf.org/group/webtrans/documents/>**

### **HTTP/3**

### **A new hyper text transfer protocol (draft)**

*This document defines HTTP/3, a mapping of HTTP semantics over the QUIC transport protocol*

*<https://datatracker.ietf.org/doc/draft-ietf-quic-http/>*

**"QUIC" ? What is this?**

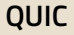

**standardized at 2021-05-27 by IETF**

- **More faster than HTTP/2**
- **Using UDP, not TCP**

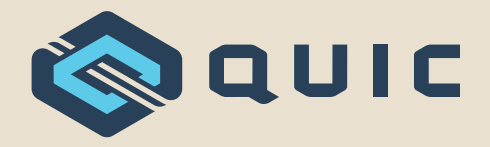

### **Tweet by ko1**

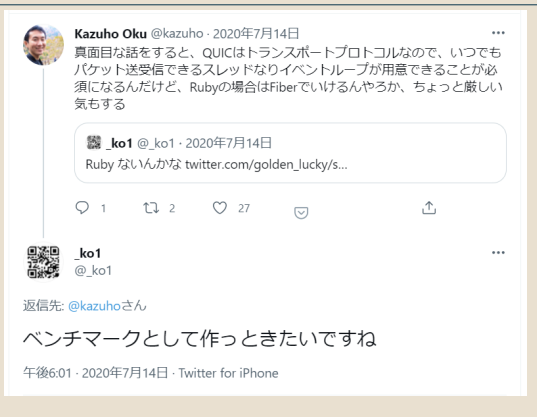

**[https://twitter.com/\\_ko1/status/1282963500583628800](https://twitter.com/_ko1/status/1282963500583628800)RubvKaigi Takeout 2021** 

## **Tweet by ko1**

### **two people**

- **@\_ko1 (Koichi Sasada)**
	- **Ruby core commiter**
	- **Ractor author**
- **@kazuho (Kazuho Oku)**
	- **author of h2o**
	- $\blacksquare$  **OUIC RFC contributor**

**Sounds interesting!**

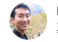

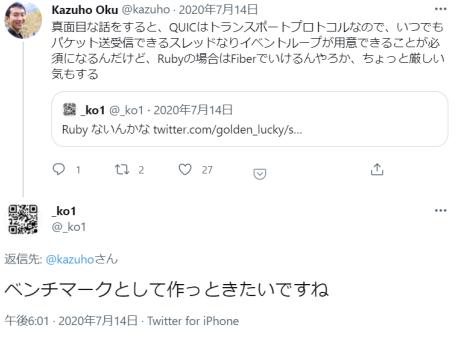

### **HTTP uses TCP/IP**

- **TCP is reliable, but slow**
	- **Oriented data transfer**
	- **Retransmission of lost packets**
	- **Congestion control**
- **UDP is unreliable, but fast**
	- **realtime transfer e.g. audio**

### **What, Why QUIC - TCP's problem**

**Three way handshake**

■ additional TLS handshake (at secure communication)

■ Head-of-Line Blocking (HoLB)

*QUIC is a new latency-reducing, reliable, and secure internet transport protocol*

*<https://www.fastly.com/blog/quic-is-now-rfc-9000>*

**Why imprement QUIC on Ruby?**

- **1. For my study and interest**
- **For Ractor 2.** 
	- **There are still few examples of Ractor**
	- **helps evaluation and improvement of Ractor**
		- **[e.g. https://github.com/mame/optcarrot](https://github.com/mame/optcarrot)**

c888888881888334c8f83e53575388888 A49e7b9ee34d1b1c98d6389fb8ec11 d242b123dc9bd8bab936b47d92ec356c\_0bab7df5976d27cd449f63300099f399 1c268ec4c68d17h31f8429157bh35a12\_82a643a8d2262cad67588cadb8e7378c 8eb7539ec4d4985fed1bee1fc8aafba1\_7c758e2c7ace81e6885f88fcb7df6212 30c83711b39343fa028cea7f7fb5ff89 eac2308249a02252155e2347b63d58c5 457afd84d05dfffdb20392844ae81215 4682e9cf012f9021a6f0be17ddd0c208 4dce25ff9b86cde535d8f928a2db1bf3\_62c23e596d11a4f5a6cf3948838a3aec 4e15daf8588a6ef69ec4e3feb6b1d98e\_618ac8b7ec3faf6ad768b7bad1db4ba3 485e8a94dc250ae3fdb41ed15fb6a8e5 eba0fc3dd60bc8e30c5c4287e53805db 859ae8648db2f64264ed5e39be2e28d8\_2df566da8dd5998ccabdae853868ae6c 7h4378e846d29f37ed7h4ea9ec5d82e7\_961h7f25a9323851f681d582363aa5f8 9937f5a67258hf63ad6f1a8h1d96dhd4 faddfcefc5266ha6611722395c986556 he52afe3f565636ad1h17d588b73d874\_3eeb52dbe22b3dchc2c7468d54110c74 68449a13d8e3b95811a198f3491de3e7\_fe942b338487abf82a4ed7c1b311663a c69898f4157815853d91e928837c227a\_33cdd5ec281ca3f79c44546b9d98ca88 f864c99e3dd97911d39fe9c5d8b23a22\_9a234cb36186c4819e8b9c5927726632 291d6a418211cc2962e20fe47feb3edf 330f2c603a9d48c0fcb5699dbfe58964 25c5bac4aee82e57a85aaf4e2513e4f8\_5796b87ba2ee47d88586f8d2c25e58fd 14de71e6c418559382f939b8e1abd576 f279c4b2e8feb85c1f28ff18f58891ff ef132eef2fa89346aee33c28eb138ff2\_8f5b766953334113211996d28811a198 e3fc433f9f2541010ae17c1bf202580f 6047472fb36857fe843b19f5984009dd c324844e847a4f4a8ab34f719595de37\_252d6235365e9b84392b861885349d73 283a4a13e96f5432ec8fd4a1ee65accd\_d5e3984df54c1da518b8ff28dcc8c77f ch2c8e8eb685ch8584dh87632cf3d8b4\_dae6e785769d1de354278123ch11458e fc60ac47683d7b8d0f811365565fd98c 4c8eb936bcab8d069fc33bd801b03ade a2e1fbc5aa463d08ca19896d2bf59a07\_1b851e6c239052172f296bfb5e724047 98a2181814f3h94a4e97d117h4381383\_68cc39dbb2d198865ae3986547926cd2 162f48a29f8c3c8745c8f58fba3852a5\_66d44575c29d39a83f8cda721984b6f4 40591f355e12d439ff150aab7613499d bd49adabc8676eef023b15b65bfc5ca0 6948109f23f350db82123535eb8a7433\_bdabcb909271a6ecbcb58b936a88cd4e 8f2e6ff5888175f113253d8fe0ce8885 c2f552e657dc683f252e1e8e388f76f8 he79e2fb8f5d5fbbe2e38ecadd228723\_c8c8eea8878cdfcb3868263ff8f89488 54da48781893a7e49ad5aff4af300cd8 04a6b6279ab3ff3afb64491c85194aab 760d58a606654f9f4400e8b38591356f hf6425aca26dc85244259ff2h19c41b9 f06f3ce2720khd82027c1fb2f1527f1b23c1582df527fh580dC02hChCebh82kahhfce0ec83A03 056df31bd267b6b90a079831aaf579be 0a39013137aac6d404f518cfd4684064 7e78bfe706ca4cf5e9c5453e9f7cfd2b 8b4c8d169a44e55c88d4a9a7f9474241 e221af44860018ab0856972e194cd934

c888888881888394c8f83e5157888888449e7b9aec34d1b1c98dd7689fb8ec11  $d242b123dc9bd8bab936ba7d92ec356c9bab7d5976d27, 9663388899f399$ 1c260ec4c60d17b31f8429157bb35a1282a643a8d2262cad07500cad0acme28 Reh7539erdd4985fed1hee1fc8aafha17c758e2c7ace81e6885f88fch7df6212 38c83711b39343fa828cea7f7fb5ff89eac2388249a8225215 457afd84d85dfffdb28392844ae812154682e9cf012f9821a6f8be17ddd8c208 4dce25ff9b86cde535d0f920a2db1bf362c23e596d11a4f5a6cf3 4e15daf8500a6ef69ec4e3feb6b1d98e610ac8b7ec3faf6ad760b 485e8a94dc25@ae3fdb41ed15fb6a8e5eba8fc3dd68bc8e38c5c4287e538@5db 059ae0648db2f64264ed5e39be2e20d82df566da8dd5998ccabdae053060ae6c 7b4378e846d29f37ed7b4ea9ec5d82e7961b7f25a9323851f681d582363aa5f8 9937f5a67258bf63ad6f1a8b1d96dbd4faddfcefc5266ba6611722395c906556 be52afe3f565636ad1b17d588b73d8743eeb524be22b3dcbc2c7468d54119c74 c69890f4157015853d91e923037c227a33cdd5ec281ca3f79c44546b9d90ca8 f864c99e3dd97911d39fe9c5d0b23a229a234cb36186c4819e8b9c5927726632 291d6a418211cc2962e20fe47feb3edf330f2c603a9d48c0fcb5699dbfe58964 25c5bac4aee82e57a85aaf4e2513e4f05796b07ba2ee47d80506f8d2c25e50fd 14de71e6c418559382f939b8e1abd576f279c4b2e8feb85c1f28ff18f58891ff ef132eef2fa09346aee33c28eb130ff28f5b766953334113211996d20011a198  $0.35743337972541818301771h720258856047472775h3685750843h195598.$ c324044e847a4f4a0ab34f719595de37252d6235365e9b84392b06108 203a4a13e96f5432ec@fd4a1ee65accdd5e3904df54c1da510b@ff2@dcc0c77f cb2c0e0eb605cb0504db87632cf3d8b4dae6e705769d1de354270123cb11450e fc60ac47683d7b8d0f811365565fd98c4c8eb936bcab8d069fc33bd801b03ade a2e1fbc5aa463d08ca19896d2bf59a071b851e6c239052172f296bfb5e724047 98a2181814f3b94a4e97d117b438138368cc39dbb2d198065ae3986547926cd2 162f40a29f0c3c8745c0f50fba3852e566d44575c29d39a03f0cda7 48591f355e12d439ff150aab7613499dbd49adabc8676eef023b15b65bfc5ca0 6948189f23f358db82123535eb8a7433bdabcb989271a6ecbcb58b936a8 8f2e6ff5888175f113253d8fa9ca8885c2f552e657dc683f252e1a8e388f76f6 be79e2fb8f5d5fbbe2e3@ecadd228723c8c8aea8@78cdfcb3868263ff8f894@@ 54da48781893a7a49ad5aff4af399cd884a6h6279ah3ff3afh64491c85194aah  $768d$ 8a686654f9f4400e8b38591356fbf6425aca26dc85244259ff2b19c41b9 a9pr1ddo&28&d=7d2d292h985ddf2d1f9af92d1af5958hd#92f5aa721hd 856df11hd267h6h08a870831aaf570ha8a30811137aac6d484f518cfd468484864 7e78bfe786ca4cf5e9c5453e9f7cfd2b8b4c8d169a44e55c88d4a9a7f9474241 e221af44860018ab0856972e194cd934

### header (long header)<sup>-</sup>

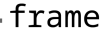

### **QUIC Initial Packet** from RFC 9001 Appendix A

c 000000001088394c8f03e5157080000449e7b9aec34  $2h123d69$ ≀Length Token Length & Token Source Connection ID length Destination Connection ID 10000000 Destination Connection ID length version Packet snumber length Reserved bits Long Packet Type  $\rm ^{6}f\rm{1}x$ ed $\rm ^{4}$  b $\rm Tf$ **QUIC** Initial **Packet** header<sub>1</sub> form 3edf330f2c60from RFC090016Appendix8A

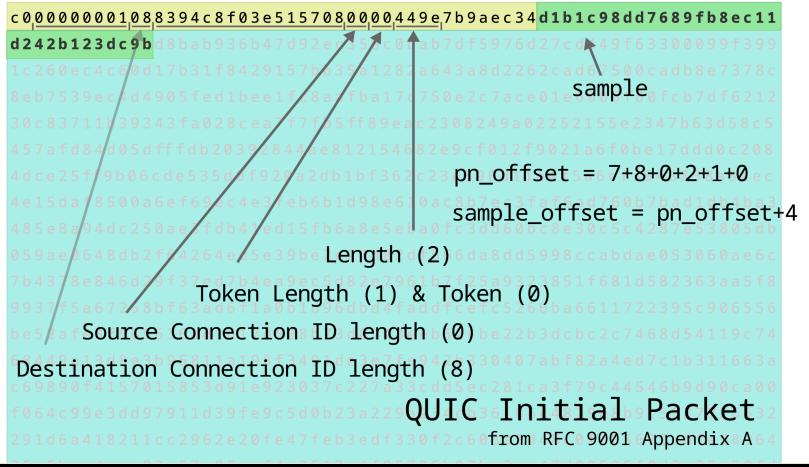

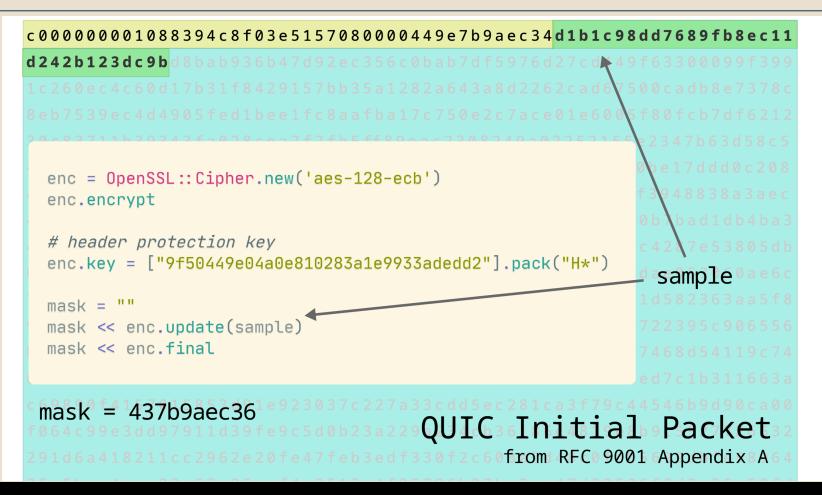

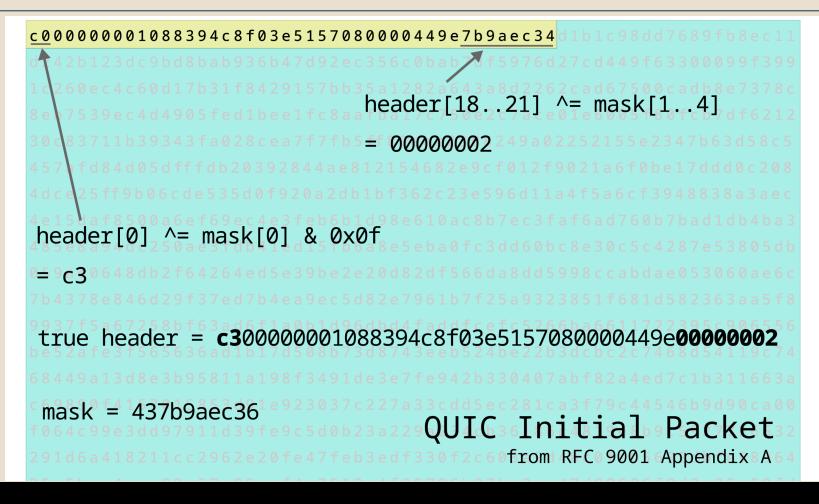

```
<388888881833394<3f83e5157888888449e88888882x1h1c93dd7689fh$ec11
d242b123dc9bd8bab936b47d92ec356c0bab7df5976d27cd449f63388899f399
1c260ec4c60d17b31f8429157bb35a1282a643a8d2262cad67500cadb8e7378c
8eh7539ec4d4985fed1hee1fc8aafha17c758e2c7ace81e6885f88fch7df6212
38c83711b39343fa028cea7f7fb5ff89eac2308249a02252155e2347b63d58c5
45746484485466646783838444812154682486683268234668643746686788
AdrezSff9b86c
4e15daf8588a6
             dec = OpenSSL::Cipher.new('aes-128-qcm')485e8a94dc250
059ae0648db2f
7b4378e846d29 dec.decrvpt
9937f5a67258b
             dec.key = ["1f369613dd76d5467730efcbe3b1a22d"].pack("H*") # quic key
bes2afe3f5656
             dec.iv = "fa044b2f42a3fd3b46fb255c" ^ "00000002" # quic iv ^ packet number
68449a13d8e3b
c69890f415701
             dec.auth_data = "c300000001088394c8f03e5157080000449e00000002" # header
fandcoon3dd97
291d6a418211c
             dec.auth_tag = "e221af44860018ab0856972e194cd934"
25c5har4aee82
14de71e6c4185
eff132eef2fa09payload = ""e3fc433f9f254
c324044e847a4
             payload << dec.update(packet.payload[0...packet.payload.length-16])
203a4a13e96f5
             payload << dec.final \# \Rightarrow /true payload (CRYPTO frame)
cb2c@e@eb6@Sc
fc60ac47683d7
a2e1fbc5aa463
9882181814f38
162f40a29f0c3
                             Padabc&676eef@23b15b651
            db82123535eb8a7433bdabcb909271a6ecbcb58b936a8
8f2e6ff5800175f113253d8fa9ca8885c2f552e657dc603f252e1a8e3f
be79e2fb8f5d5fbbe2e3@ecadd228723c8c8aea8@78cdfcb3868263ff8
       893a7e49ad5aff4af300cd804a6b6279ab3ff3afb64491c8
        654f9f4400e8b38591356fbf6425aca26dc85;
                                                               QUIC Initial Packet
       ertdde434da7d2d392h985ddf3d1f9af93d1a
8566F11bd267b6bgga879831aaf579ba8a39813137aac6d484f518cfd4684864
7e78bfe786ca4cf5e9c5453e9f7cfd2b8b4c8d169a44e55c88d4a9a7f9474241
                                                                            from RFC 9001 Appendix A
e221af44860018ab0856972e194cd934
```
# **n**月刊ラムダノート **Vol.2, No.1(2020)**

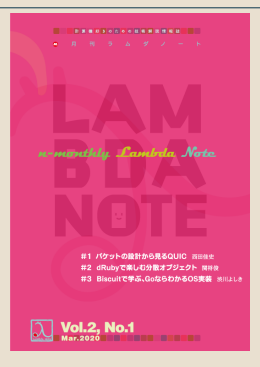

**#1** パケットの設計から見る**QUIC**(西田佳史)

**<https://www.lambdanote.com/collections/frontpage/products/nmonthly-vol-2-no-1-2020>**

### **QUIC - reading Initial Packet by Ruby**

```
class OUICInitialPacket < BinData::Record
  bit2 : long_packet_type, asserted_value: 0
  bit2 : reserved bit
  bit32 :version
  bit :destination_connection_id, nbits: lambda { destination_connection_id_length * 8 }
  bit8 : source connection id length
  bit :source_connection_id, nbits: lambda { source_connection_id_length * 8 }
  bit :token length, nbits: lambda { tms(token two most significant bits) }
  string : token, read_length: lambda { token_length }
  bit :length_length, nbits: lambda { tms(length_two_most_significant_bits) }
  bit :packet_number, nbits: lambda { (packet\_number\_length + 1) * 8 }
  string :payload, read_length: lambda { length_length - (packet_number_length + 1) }
```
### **QUIC - reading Initial Packet by Ruby**

```
class OUICInitialPacket < BinData::Record
  bit2 : long_packet_type, asserted_value: 0
  bit2 : reserved bit
  bit :destination_connection_id, nbits: lambda { destination_connection_id_length * 8 }
  bit8 : source connection id length
  bit :source_connection_id, nbits: lambda { source_connection_id_length * 8 }
  bit :token length, nbits: lambda { tms(token two most significant bits) }
  string : token, read_length: lambda { token_length }
  bit :length_length, nbits: lambda { tms(length_two_most_significant_bits) }
  bit :packet_number, nbits: lambda { (packet\_number\_length + 1) * 8 }
  string :payload, read_length: lambda { length_length - (packet_number_length + 1) }
```
#### **It causes Ractor::IsolationError when use in not main Ractor**

# **QUIC - reading Initial Packet by Ruby**

irb(main):008:0> nn raw nacket "\xC0\x00\x00\x00\x01\b\x83\x94\xC8\xF0>OW\b\x00\x00D\x9E{\x9A\xEC4\xD1\xB1\xC9\x8D\xD7h\x9F\xB8\xEC\x11\xD2B\xB1#\xDC\x9B \xD8\xBA\xB96\xB4}\x92\xEC5l\v\xAB}\xF5\x97m'\xCDD\x9Fc0\x00\x99\xF3\x99\x1C&\x0E\xC4\xC6\r\x17\xB3\x1F\x84)\x15{\xB3Z\x12 \x82\xA6C\xA8\xD2&.\xADqP\f\xAD\xB8\xE77\x8C\x8E\xB7S\x9E\xC4\xD4\x90\_\xED\e\xEE\x1F\xC8\xAA\xFB\xA1!u\x0E.z\xCE\x01\xE6\x 00\x80\xFC\xB7\xDFb\x120\xC87\x11\xB3\x93C\xFA\x02\x8C\xEA\x7F\xB5\xFF\x89\xEA\xC20\x82I\xA0\"R\x15^#G\xB6=X\xC5Ez\xF D\x84\xD0]\xFF\xFD\xB2\x83\x92\x84J\xE8\x12\x15F\x82\xE9\xCF\x01/\x90!\xA6\xF0\xBE\x17\xDD\xD0\xC2\bM\xCE%\xFF\x9B\x06\xCD \xF55\xD0\xF9\xA2\xDR\e\xF3b\xC2>Ym\x11\xA4\xF5\xA6\xCF9H\x83\x8A:\xFCN\x15\xDA\xF8P\n"+ "n\xF6\x9E\xC4\xE3\xFE\xB6\xB1\xD9\x8Ea\n" + "\xC8\xB7\xEC?\xAFi\xD7`\xB7\xBA\xD1\xDBK\xA3H^\x8A\x94\xDC%\n" + "\xE3\xFD\xB4\x1E\xD1\_\xB6\xA8\xE5\xEB\xA0\xFC=\xD6\v\xC8\xE3\f\\B\x87\xE58\x05\xDB\x05\x9A\xE0d\x8D\xB2\xF6Bd\xED^9\xBE. \xD8-\xF5f\xDA\x8D\xD5\x99\x8C\xCA\xBD\xAE\x050`\xAEl{Cx\xE8F\xD2\x9F7\xED{N\xA9\xEC]\x82\xE7\x96\e\x7F%\xA9280\xF6\x81\xD 5\x826:\xA5\xF8\x997\xF5\xA6rX\xBFc\xADo\x1A\v\x1D\x96\xDB\xD4\xFA\xDD\xFC\xEF\xC5&k\xA6a\x17\"9\\\x90eV\xBER\xAF\xE3\xF5e ci\xD1\xB1}P\x8Bs\xD8t>\xEBRK\xE2+=\xCB\xC2\xC7F\x8DT\x11\x9CthD\x9A\x13\xD8\xE3\xB9X\x11\xA1\x98\xF3I\x1D\xE3\xE7\xFE\x94 +3\x04\a\xAB\xF8\*N\xD7\xC1\xB3\x11f:\xC6\x98\x90\xF4\x15p\x15\x85=\x91\xE9#\x03!\"z3\xCD\xD5\xEC(\x1C\xA3\xF7\x9CDTk\x9D\x 90\xCA\x00\xF0d\xC9\x9E=\xD9v\x11\xD3\x9F\xE9\xC5\xD0\xB2:\"\x9A#L\xB3a\x86\xC4\x81\x9E\x8B\x9CY'rf2)\x1DjA\x82\x11\xCC)b\

### **I cannot read this, and ruby cannot read it bit by bit.**

**How to read each "bit" in Ruby?**

 $'A'' \leftarrow 0x41$  (ASCII-8BIT) "A" ← 0b01000001 (ASCII-8BIT)  $"A" \rightarrow ? \rightarrow "01000001"$ 

**Use "Array#pack", "String#unpack1"**

```
"A".unpack1("B*") # => "01000001"
["01000001"].pack("B*") # => "A"
```
**Now, we can each "bit" by Ruby!**

### **Handling packet by Ractor**

**How do we handling UDP packet by Ractor?**

### **Handling packet by Ractor - think about QPACK**

- **QPACK (Header Compression for HTTP/3)**
	- **Static Table**
		- **"content-encoding gzip" (values that appear many times)**
	- **Dynamic Table**
		- **per client-server**
		- **e.g. user-agent**

→ Create ractor per client that has a dynamic table state...<sup>12</sup>

### **Handling packet by Ractor - UDP echo server by Ractor**

- **3 classes**
	- **Server class**
	- **Router class**
	- **Connection class**

### **UDP echo server by Ractor - Server class**

```
class Server
   @socket = UDPSocket.new
   @router = Router.new.ractor
    @socket.bind("0.0.0.0", 8080)
    Ractor.new(@socket, @router) do |socket, router|
         raw_packet, addr = socket.recvmsg_nonblock(2000)
       router.send [raw_packet, addr.to_sockaddr, socket] if raw_packet
    puts "Start server"
    sleep
 rescue Interrupt
    puts "Stop server"
```
### **UDP echo server by Ractor - Router class**

```
class Router
 def initialize
    \thetaractor = Ractor.new() do
        packet, addr, socket = Ractor.receive
        Connection.new.ractor.send([packet, addr, socket])
 def ractor
    @ractor
```
### **UDP echo server by Ractor - Connection class**

```
class Connection
 def initialize
    \thetaractor = Ractor.new() do
      packet, addr, socket = Ractor.receive
      socket.send(packet, 0, addr)
    @ractor
```
### **benchmarking by udpbench**

**<https://github.com/unasuke/udpbench>**

**Improvised UDP benchmark tool written Go.**

**Send-receive UDP packet that contain UUIDv4 from goroutines.**

\$ ./udpbench --count 100 --parallelism 100 Total request count : 10000 Total request time : 10m48.446641s Time per packets : 64.844664ms Failed  $count \cdot 0$ 

### **simple UDP echo server**

```
socket = UDPSocket.new
socket.bind("0.0.0.0", 8080)
   raw_packet, addr = socket.recvmsg_nonblock(500)
  if raw_packet
    socket.send(raw_packet, 0, addr)
```
\$ ./udpbench --count 100 --parallelism 100 Total request count : 10000 Total request time : 7.5696799s Time per packets : 756.967µs Failed  $count \cdot 0$ 

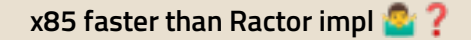

## **Let's decrypt QUIC packet in Ractor**

#<Thread:0x000055b3e611fce8 run> terminated with exception (report on exception is t  $rule$ ): #<Thread:0x000055b3e611f8b0 run> terminated with exception (report\_on\_exception is t  $rule$ ): tmp/stresstest.rb:97:in `initialize'tmp/stresstest.rb:97:in `initialize': : ractor u nsafe method called from not main ractorractor unsafe method called from not main ra ctor ( (Ractor::UnsafeError)Ractor::UnsafeError from tmp/stresstest.rb:97:in `new' from tmp/stresstest.rb:97:in `new'

from tmp/stresstest.rb:97:in `block in initialize' from tmp/stresstest.rb:97:in `block in initialize'

### **Let's decrypt QUIC packet in Ractor**

```
#<Thread:0x000055b3e611fce8 run> terminated with exception (report on exception is t
rule):
#<Thread:0x000055b3e611f8b0 run> terminated with exception (report_on_exception is t
rule):
tmp/stresstest.rb:97:in `initialize'tmp/stresstest.rb:97:in `initialize': : ractor u
nsafe method called from not main ractorractor unsafe method called from not main ra
ctor ( (Ractor::UnsafeError)Ractor::UnsafeError
        from tmp/stresstest.rb:97:in `new'
        from tmp/stresstest.rb:97:in `new'
        from tmp/stresstest.rb:97:in `block in initialize'
        from tmp/stresstest.rb:97:in `block in initialize'
```
### **Failed by OpenSSL::Cipher.new**

**Can OpenSSL rb\_ext\_ractor\_safe(true) ...?**

### **Wait, I heard about yesterday...**

*'Standard libralies are already ractor-safe' by ko1*

**I heard about that in "Ruby Committers vs the World" yesterday.**

### **OpenSSL is `rb\_ext\_ractor\_safe(true)`**

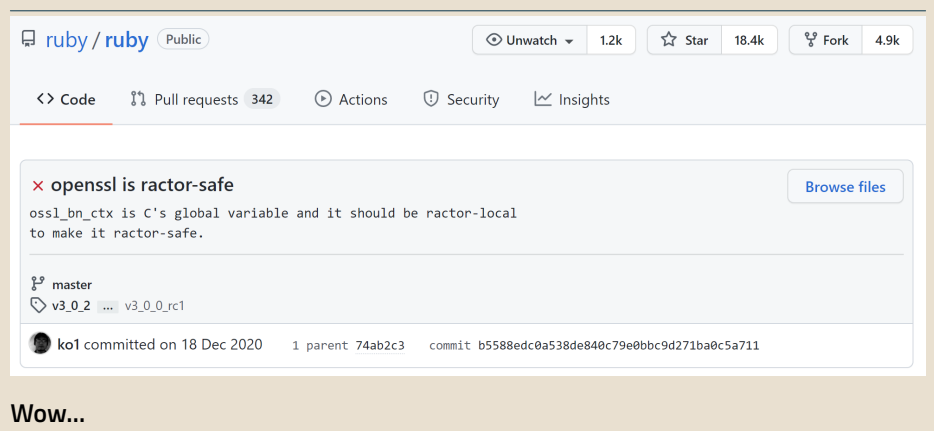

### **Conclusion**

**There are two problems**

- **Libraies that cannot use in not main Ractor**
	- **useful gem** → **imprement myself (e.g. bindata)**
	- **core lib** → **DEEP DIVE to fix this (e.g. openssl)**
- **Need many many code to imprement QUIC**
	- **[Mozilla's Neqo : 50,000 LoC \(Rust\) https://github.com/mozilla/neqo](https://github.com/mozilla/neqo)**
	- **[aioquic : 17,000 LoC \(Python\) https://github.com/aiortc/aioquic](https://github.com/aiortc/aioquic)**
	- **Ruby : ?**